## **Residential Heating, Cooling and Water Heating Program** Central Air Conditioner Tune-Up Report

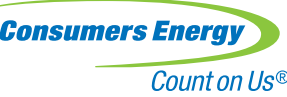

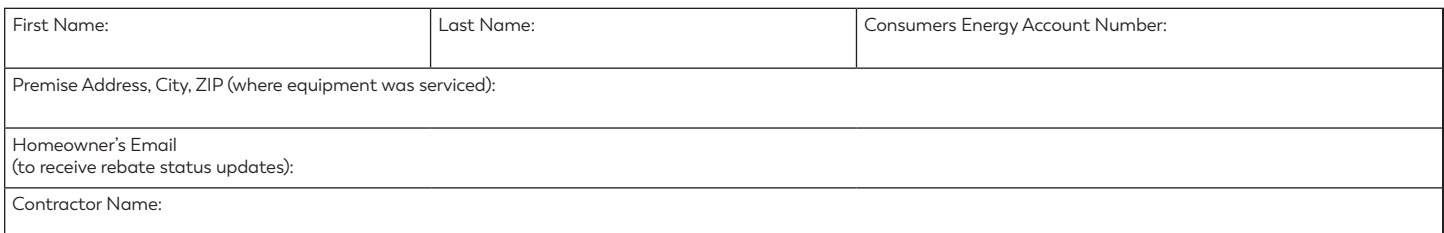

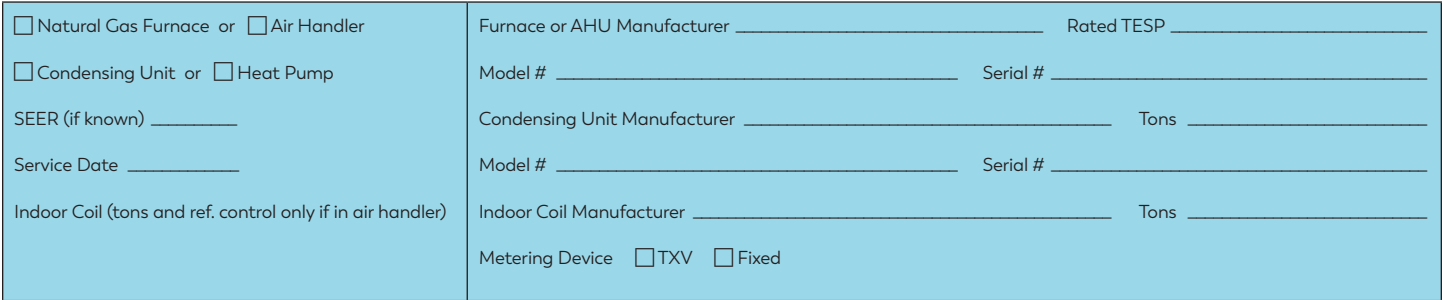

Air conditioning tune-up services must be performed between April 1 and Sept. 30, 2024, to qualify.

Only one rebate is available for each qualifying cooling unit serviced within the measure life, which is five years.

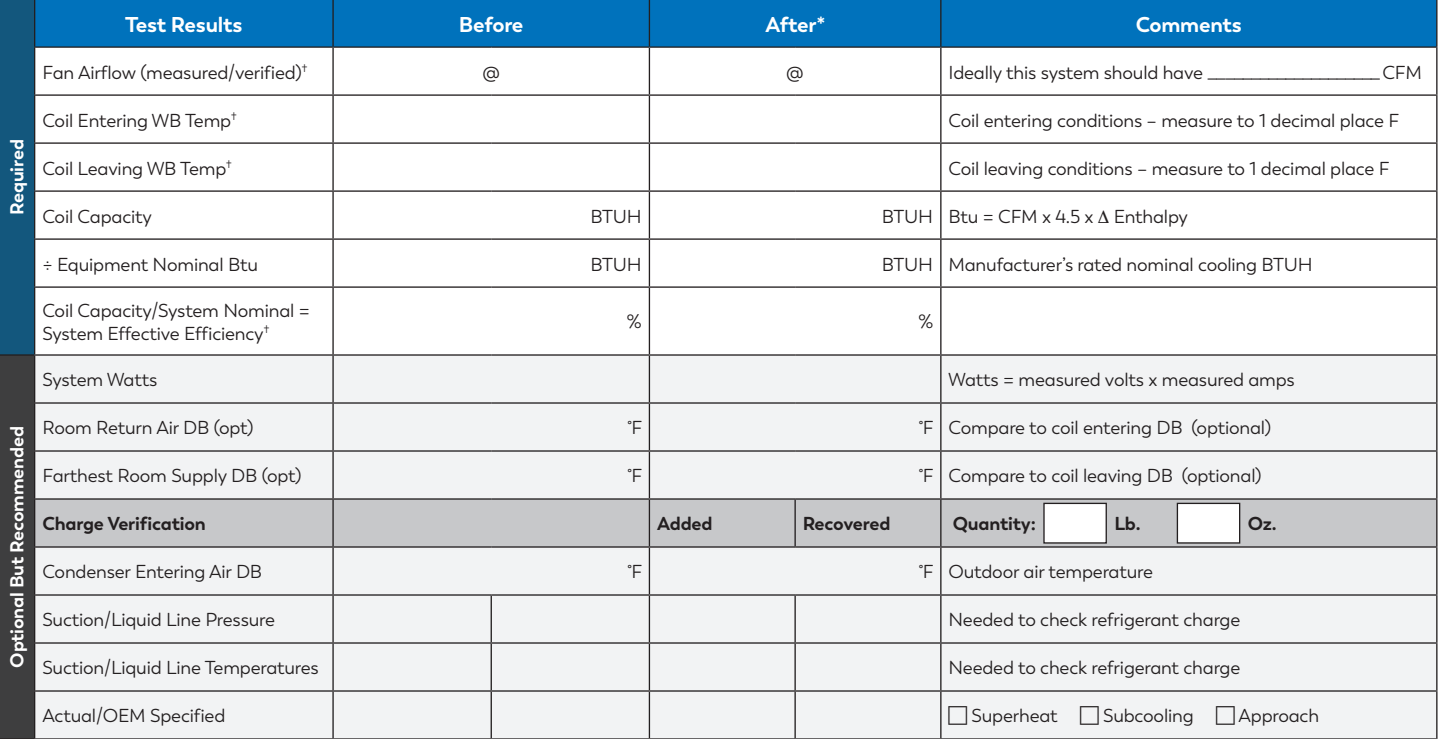

\*If initial readings are 85% or less, post-maintenance calculations are required.

† Mandatory values. System efficiency calculated on back of form.

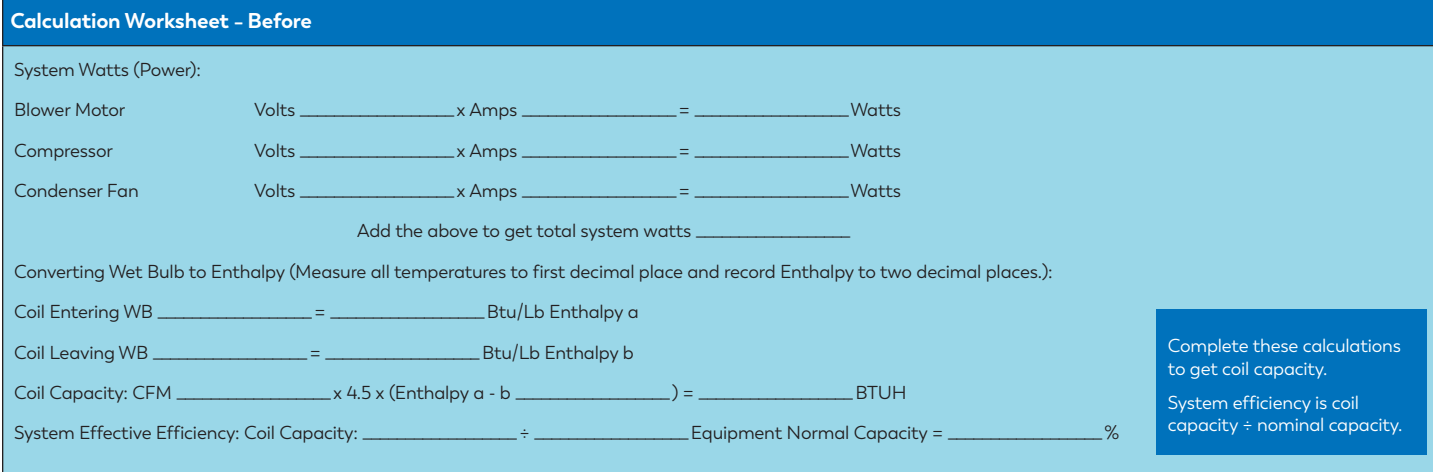

## **Tune-Up Procedures – Check all that apply**

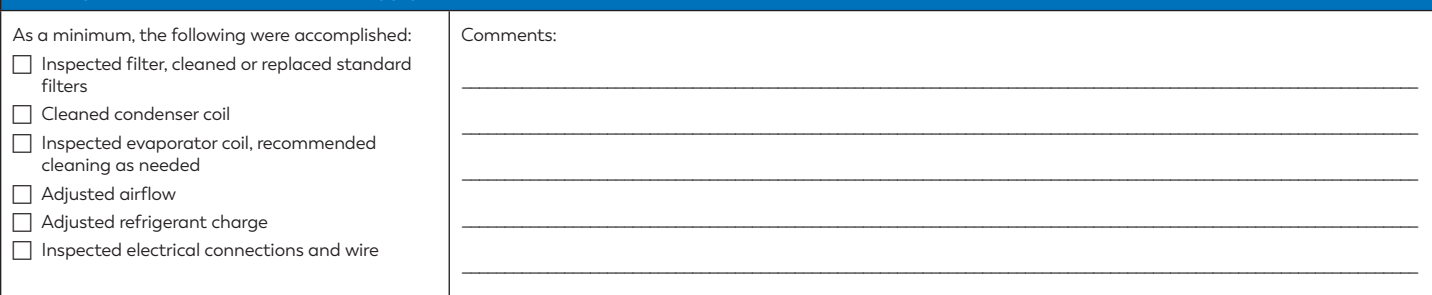

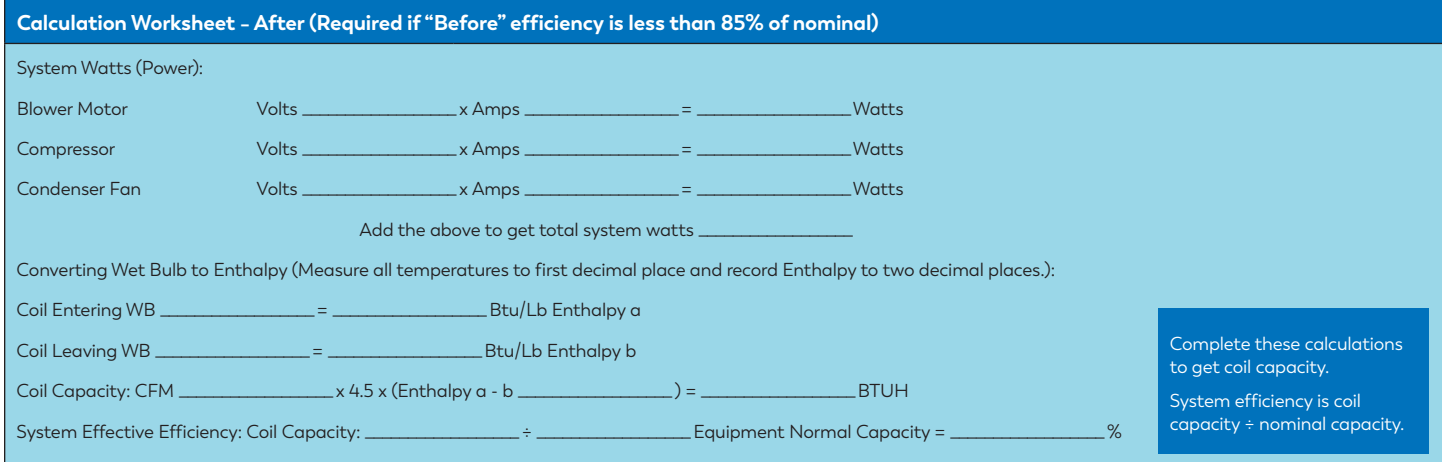

## **Notes**

If the ductwork is installed in a hot, unconditioned space, a difference between the room return air and coil entering air temperatures could indicate delivered capacity loss from duct leakage and/or transmission gains. Duct sealing or insulating may be recommended to improve delivered capacity, comfort and efficiency.

A difference between the coil leaving temperature and the temperature delivered to a supply terminal usually indicates transmission gains through inadequate insulation. If the supply ducts leak, air will be lost to the unconditioned space.

If adequate coil airflow cannot be achieved by replacing a dirty filter or changing the blower speed, the problem is likely inadequate ductwork.

Technician (print name): \_\_\_\_\_\_\_\_\_\_\_\_\_\_\_\_\_\_\_\_\_\_\_\_\_\_\_\_\_\_\_\_\_\_\_\_\_\_\_\_\_\_\_\_\_\_\_\_\_\_\_\_\_\_ Technician Signature: \_\_\_\_\_\_\_\_\_\_\_\_\_\_\_\_\_\_\_\_\_\_\_\_\_\_\_\_\_\_\_\_\_\_\_\_\_\_\_\_\_\_\_\_\_\_\_\_\_\_\_\_\_\_

Date:  $\Box$ 

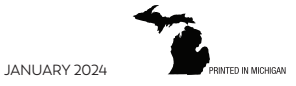

**[ConsumersEnergyTradeAlly.com](http://ConsumersEnergyTradeAlly.com)**